# Prozentrechnung

Wolfgang Kippels

26. Oktober 2018

# Inhaltsverzeichnis

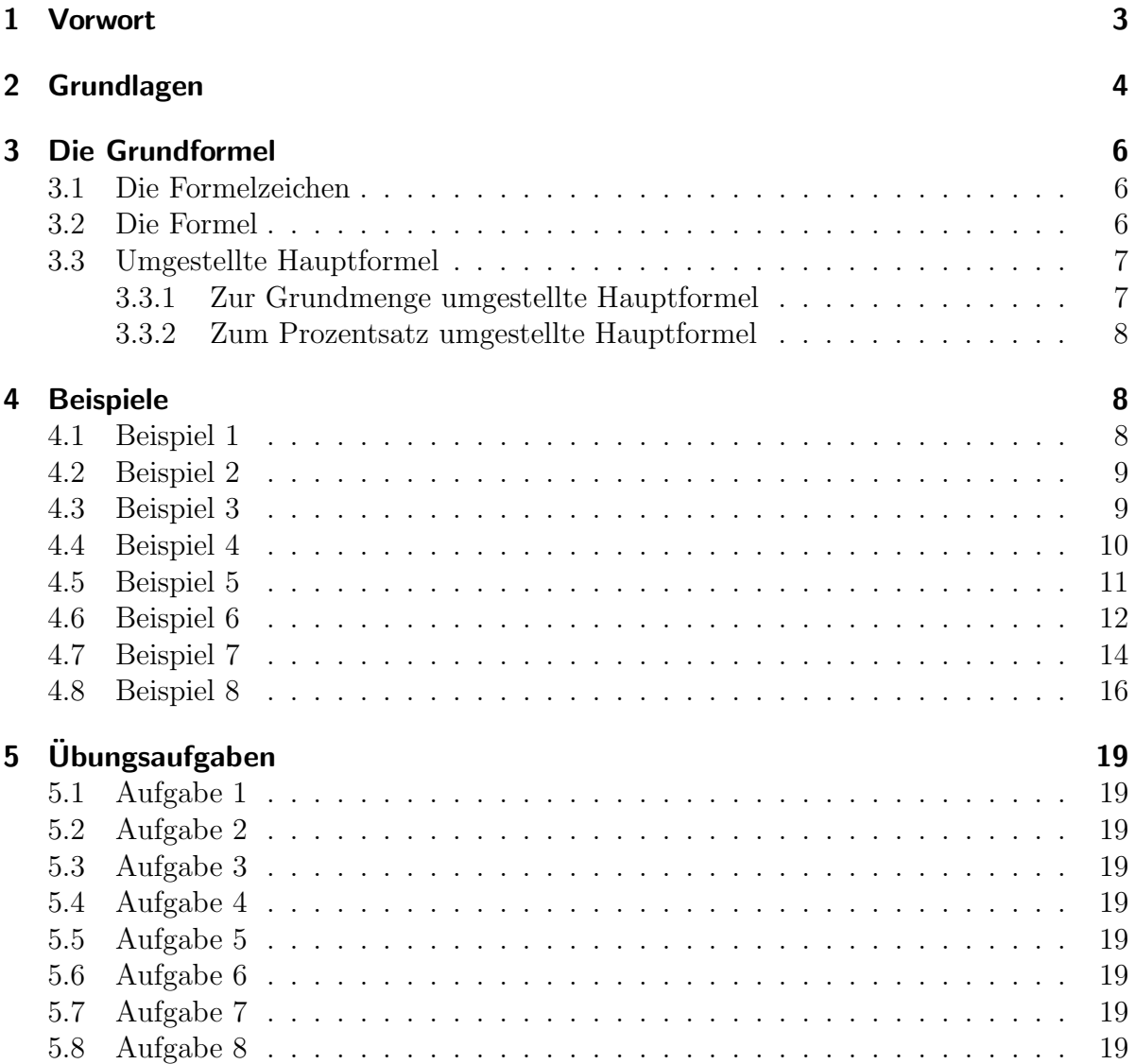

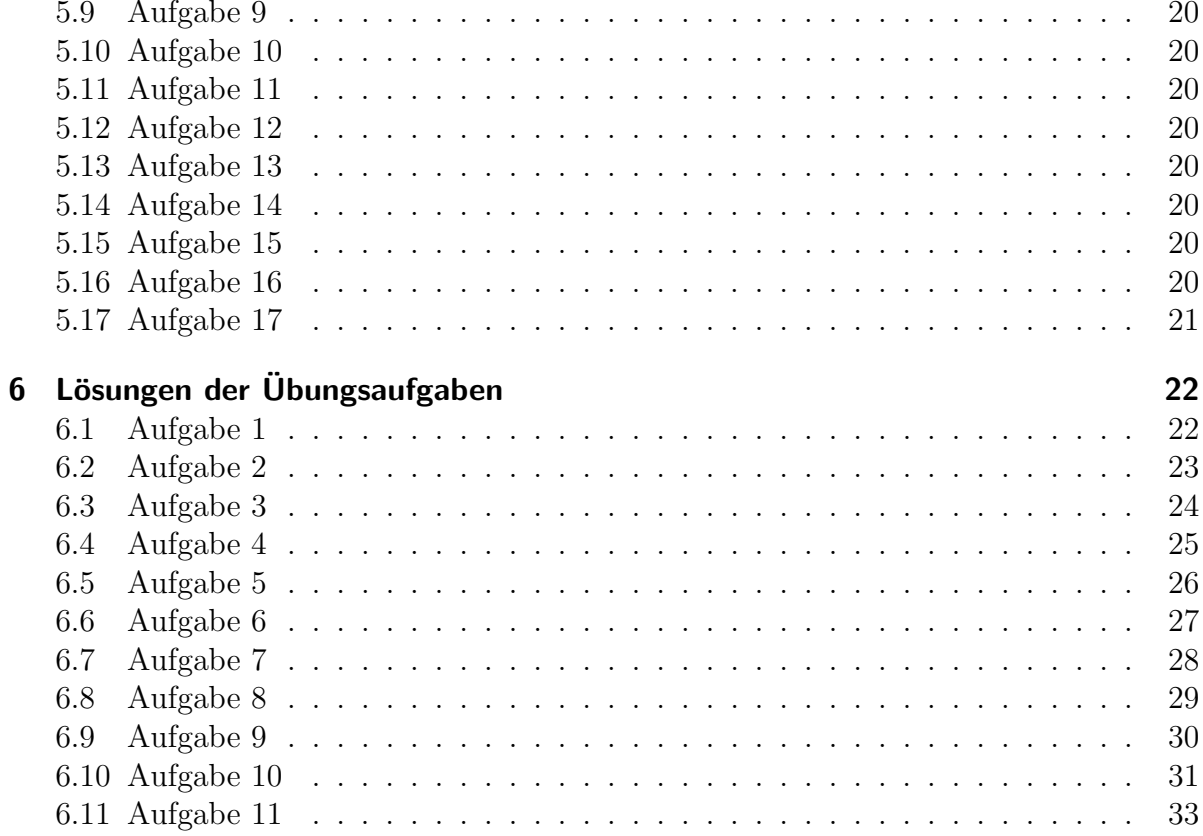

# <span id="page-2-0"></span>1 Vorwort

Diese und ähnliche Anleitungen zu erstellen erfordert sehr viel Zeit und Mühe. Trotzdem stelle ich alles kostenfrei der Allgemeinheit zur Verfugung. Wenn Sie diese Datei hilfreich ¨ finden, dann bitte ich Sie um Erfullung des nachfolgend beschriebenen ¨ " Generationenvertrages":

Wenn Sie später einmal Ihre Ausbildungsphase beendet haben und im Beruf stehen (oder auch noch danach), geben Sie bitte Ihr Wissen in geeigneter Form an die nachfolgende Generation weiter.

Wenn Sie mir eine Freude machen wollen, dann schreiben Sie mir bitte eine kleine Email an die folgende Adresse: mail@dk4ek.de

Vielen Dank!

# <span id="page-3-0"></span>2 Grundlagen

Der Begriff *Prozent* bedeutet auf Deutsch übersetzt: von Hundert. Es geht in der Prozentrechnung demnach immer um Anteile " von Hundert". Genau drei Begriffe sind von zentraler Bedeutung:

- 1. Grundwert
- 2. Prozentwert
- 3. Prozentsatz

Diese Begriffe sollen zunächst genau erklärt werden.

Der Grundwert Diese Größe stellt für alle Problemstellungen, die in der Prozentrechnung auftreten, die **Bezugsgröße** dar. Ein erstes Beispiel:

Bei einer Bundestagswahl wird festgestellt: Deutschland hat 80 000 000 Einwohner, von denen 64 000 000 wahlberechtigt sind. 44 800 000 sind zur Wahl gegangen, 15 680 000 haben die Partei XYZ gewählt. Wieviel Prozent aller abgegebenen Stimmen entfallen auf die Partei XYZ?

Es gibt viele Einwohner in Deutschland. Wahlberechtigt sind nur die, die mindestens 18 Jahre alt und Deutsche Staatsburger sind. Nicht alle davon gehen zur Wahl, einige blei- ¨ ben zu Hause. Um festzustellen, ob jetzt alle Einwohner, alle Wahlberechtigten oder nur die, die tatsächlich zur Wahl gegangen sind, den Grundwert darstellen, muss man den Text der Aufgabenstellung sorgfältig lesen! Dies ist das einzige Kriterium. Dort steht: "...aller abgegebenen Stimmen ...". Sind das alle Einwohner, alle Wahlberechtigten, oder nur die, die auch zur Wahl gegangen sind? Auch wenn es anders formuliert ist, eine Stimme haben nur die abgegeben, die auch zur Wahl gegangen sind. Wenn man so will, dienten die zusätzlichen Angaben nur der Verwirrung.

Es mag trivial erscheinen, aber etwa die Hälfte aller Fehler, die bei der Prozentrechnung gemacht werden, beruhen auf einem falschen Grundwert.

Ein zweites Beispiel soll dies weiter verdeutlichen.

Bei einer Bundestagswahl wird festgestellt: Deutschland hat 80 000 000 Einwohner, von denen 64 000 000 wahlberechtigt sind. 44 800 000 sind zur Wahl gegangen, 15 680 000 haben die Partei XYZ gewählt. Wieviel Prozent aller Wahlberechtigten haben sich an der Wahl beteiligt?

Natürlich ist der Grundwert bei diesem Problem ein anderer, denn es steht da ja:"... aller Wahlberechtigten . . . ". Diesmal ist also die Anzahl aller derjenigen, die zur Wahl berechtigt sind, der Grundwert. Dass einige nicht hingegangen sind, ändert daran nichts.

Ein drittes Beispiel aus der Politik:

Bei einer Bundestagswahl wird festgestellt: Deutschland hat 80 000 000 Einwohner, von denen 64 000 000 wahlberechtigt sind. 44 800 000 sind zur Wahl gegangen, 15 680 000 haben die Partei XYZ gewählt. Wieviel Prozent der Einwohner Deutschlands sind wahlberechtigt?

Auch bei dieser Fragestellung ist völlig egal, wer zur Wahl ging und wer nicht und wer welche Partei gewählt hat, die Anzahl **aller** Einwohner stellt für diese Fragestellung den Grundwert dar.

Weil das so entscheidend ist folgen hier noch zwei weitere Beispiele aus einem anderen Bereich. Beispiel 4:

Franz verdient in der Stunde 15,50  $\in$ . Nun soll er eine Lohnerhöhung von 4 Prozent erhalten. Wieviel verdient er dann?

Hier ist die Sachlage klar. Der bekannte Stundenlohn von  $15.50 \in \text{wird erhöht}$ . Die Erhöhung wird von diesem Stundenlohn berechnet. Daher ist dieser der Grundwert.

<span id="page-4-0"></span>Beispiel 5:

Fritz bekommt nach einer Lohnerhöhung um 3 Prozent einen Stundenlohn von 17,51 $\epsilon$ . Wieviel hat er vorher verdient?

Eine weit verbreitete Meinung ist die, dass der Stundenlohn von  $17.51 \in \text{der Grund}$ wert sein muss, weil ja kein anderer Zahlenwert angegeben ist. Das ist falsch! Warum? Wenn eine Lohnerhöhung anfällt, wird der alte Lohn erhöht, darauf bezieht sich die Lohnerhöhung. Darum stellt der alte Lohn den Grundwert dar.

**Der Prozentsatz** Der Prozentsatz ist die Größe, die die "Einheit" Prozent hat. Streng<br>nur von die der keine nichtige Finksit. Wie kansite sunähet, kedeutet **Progest** seklicht genommen ist das keine richtige Einheit. Wie bereits erwähnt, bedeutet **Prozent** schlicht von Hundert. Man kann das also umrechnen. Dazu drei Beispiele:

$$
25\% = \frac{25}{100} = 0,25
$$
  

$$
7,2\% = \frac{7,2}{100} = 0,072
$$
  

$$
0,04\% = \frac{0,04}{100} = 0,0004
$$

Wenn also eine Zahl die "Einheit" Prozent hat, dann kann diese Zahl ganz einfach als<br>Zahlspreust also Einheit geschrieben werden in dem men schlicht des Kannas zum zwei-Zahlenwert ohne Einheit geschrieben werden, indem man schlicht das Komma um zwei Stellen nach links verschiebt. Gibt es kein Komma, dann kann man es hinter der letzten Stelle ergänzen. Dann klappt die Kommaverschiebung wieder.

Der Prozentwert Der eben beschriebene Prozentsatz bezieht sich auf eine bestimmte Größe. Genau diese Größe – nicht in der Einheit Prozent – stellt den Prozentwert dar. Sehen wir uns dazu noch einmal Beispiel 1 an:

Bei einer Bundestagswahl wird festgestellt: Deutschland hat 80 000 000 Einwohner, von denen 64 000 000 wahlberechtigt sind. 44 800 000 sind zur Wahl gegangen, 15 680 000 haben die Partei XYZ gewählt. Wieviel Prozent aller abgegebenen Stimmen entfallen auf die Partei XYZ?

Der Prozentsatz ist gesucht. Er beschreibt die Zahl der Stimmen, die für die Partei XYZ abgegeben wurden. Deshalb stellt der Prozentwert ebenfalls die Zahl der Stimmen dar, die für die Partei XYZ abgegeben wurden.

Der zweithäufigste Fehler beim Anwenden der Prozentrechnung liegt übrigens darin, dass sich Prozentwert und Prozentsatz nicht auf die selbe Größe beziehen. Nachdem die Grundformel bekannt ist, wird das an einigen Beispielen deutlicher.

# <span id="page-5-0"></span>3 Die Grundformel

Bevor eine Formel angegeben werden kann, benötigen wir geeignete Formelbuchstaben. Leider wird das in der Literatur nicht ganz einheitlich gehandhabt. Daher stelle ich zunächst zwei verschiedene verwendete Varianten vor.

# <span id="page-5-1"></span>3.1 Die Formelzeichen

Das Formelzeichen für den Grundwert ist immer das  $G$ .

Für den Prozentsatz kann man das Zeichen  $P_s$  verwenden. Manchmal wir dafür auch das Formelzeichen  $P_{\%}$  benutzt. Ich werde im weiteren Verlauf bei dem Zeichen  $P_s$  bleiben.

Für den **Prozentwert** wird vielfach die Bezeichnung  $P_w$  benutzt. Eine Alternative ist das einfache P ohne Index. Ich werde im weiteren Verlauf dieses Skriptes das Zeichen  $P_w$  verwenden.

#### <span id="page-5-2"></span>3.2 Die Formel

Mit diesen Zeichen lautet die Grundformel:

$$
P_w = \frac{G \cdot P_s}{100 \, \%
$$

Anmerkung 1: Die 100% im Nenner ist eine "Krücke", denn eigentlich müsste die Formel lauten:

$$
P_w = G \cdot P_s
$$

Dabei müsste allerdings der Prozentsatz in eine Dezimalzahl ohne die "Einheit" Prozent " umgewandelt werden. Da das in der Regel nur ungern gemacht wird, kann man durch  $100\% = 1$  dividieren. Gibt man jetzt den Prozentsatz im Zähler mit der "Einheit" Pro-<br>sent en künst sich diese Einheit kannen, die Division durch die spekleikende 100 kanielyk zent an, kürzt sich diese Einheit heraus, die Division durch die verbleibende 100 bewirkt die notwendige Kommaverschiebung.

**Anmerkung 2:** Tatsächlich wird des öfteren auch diese unter  $Annerkung 1$  vorgestellte Form der Formel für die Prozenzrechnung verwendet. Auch im Gebrauch ist leider auch diese Form der Formel:

$$
P_w = \frac{G \cdot P_s}{100}
$$

Ich persönlich lehne diese Form ab, weil sie falsch ist. Hier wird mit den Einheiten " ausschließlich die anfangs vorgestellte Formel geschlampt". Trotzdem findet sie aber gelegentlich Anwendung. Ich werde im Folgenden

$$
P_w = \frac{G \cdot P_s}{100 \, \%
$$

verwenden.

#### <span id="page-6-0"></span>3.3 Umgestellte Hauptformel

Dumme, aber fleißige Leute mögen es gern, wenn sie die Grundformel in allen möglichen umgestellten Formen fertig zur Verfügung gestellt bekommen. Die Pfiffigeren, die keine Lust haben, sich unnötig viel zu merken, kommen mit der Grundformel aus und leiten sich diese bei Bedarf dann selbst um. Auch wenn ich selbst zur zweiten Gattung gehöre, stelle ich die umgestellten Formeln gern auch zur Verfügung.

#### <span id="page-6-1"></span>3.3.1 Zur Grundmenge umgestellte Hauptformel

Gehen wir von der Hauptformel aus:

$$
P_w = \frac{G \cdot P_s}{100\,\%}
$$

Multipliziert man die Gleichung mit  $\frac{100\%}{P_s}$ , dann erhält man:

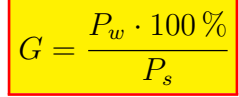

#### <span id="page-7-0"></span>3.3.2 Zum Prozentsatz umgestellte Hauptformel

Gehen wir auch hier von der Hauptformel aus:

$$
P_w = \frac{G \cdot P_s}{100 \, \%
$$

Multipliziert man die Gleichung mit  $\frac{100\%}{G}$ , dann erhält man:

$$
P_s = \frac{P_w \cdot 100\,\%}{G}
$$

# <span id="page-7-1"></span>4 Beispiele

Gehen wir zunächst die Beispiele vom Anfang durch.

#### <span id="page-7-2"></span>4.1 Beispiel 1

Bei einer Bundestagswahl wird festgestellt: Deutschland hat 80 000 000 Einwohner, von denen 64 000 000 wahlberechtigt sind. 44 800 000 sind zur Wahl gegangen, 15 680 000 haben die Partei XYZ gewählt. Wieviel Prozent aller abgegebenen Stimmen entfallen auf die Partei XYZ?

Die Bezugsgröße – also der Grundwert – ist die Zahl aller abgegebenen Stimmen, wie wir zu Beginn schon festgestellt haben. Gesucht ist der Prozentsatz, der zur Zahl der Stimmen für die Partei XYZ passt. Diese Größe stellt auch den Prozentwert dar. Wir haben demnach folgendes Lösungsmuster:

gegeben: 
$$
G = 44800000
$$
  
 $P_w = 15680000$   
gesucht:  $P_s = ?$ 

Der Prozentsatz ist gesucht, wir können die dafür passende umgestellte Hauptformel verwenden.

$$
P_s = \frac{P_w \cdot 100\%}{G}
$$
  
= 
$$
\frac{15680000 \cdot 100\%}{44800000}
$$
  

$$
P_s = 35\%
$$

Ergebnis: 35 % aller abgegebenen Stimmen entfallen auf die Partei XYZ.

#### <span id="page-8-0"></span>4.2 Beispiel 2

Bei einer Bundestagswahl wird festgestellt: Deutschland hat 80 000 000 Einwohner, von denen 64 000 000 wahlberechtigt sind. 44 800 000 sind zur Wahl gegangen, 15 680 000 haben die Partei XYZ gewählt. Wieviel Prozent aller Wahlberechtigten haben sich an der Wahl beteiligt?

Die Bezugsgröße – also der Grundwert – ist die Zahl aller wahlberechtigten Bürger, wie wir zu Beginn schon festgestellt haben. Gesucht ist der Prozentsatz, der zur Zahl der Wähler passt, die zur Wahl gegangen sind. Diese Größe stellt natürlich auch den Prozentwert dar. Wir haben demnach folgendes Lösungsmuster:

gegeben: 
$$
G = 64000000
$$
  
\n $P_w = 44800000$   
\ngesucht:  $P_s = ?$ 

Der Prozentsatz ist gesucht, wir können die dafür passende umgestellte Hauptformel verwenden.

$$
P_s = \frac{P_w \cdot 100\%}{G}
$$
  
= 
$$
\frac{44\,800\,000 \cdot 100\%}{64\,000\,000}
$$
  

$$
P_s = 70\%
$$

Ergebnis:  $70\%$  aller wahlberechtigten Bürger sind zur Wahl gegangen.

#### <span id="page-8-1"></span>4.3 Beispiel 3

Bei einer Bundestagswahl wird festgestellt: Deutschland hat 80 000 000 Einwohner, von denen 64 000 000 wahlberechtigt sind. 44 800 000 sind zur Wahl gegangen, 15 680 000 haben die Partei XYZ gewählt. Wieviel Prozent der Einwohner Deutschlands sind wahlberechtigt?

Die Bezugsgröße – also der Grundwert – ist die Zahl aller Einwohner Deuschlands. Gesucht ist der **Prozentsatz**, der zur Zahl der wahlberechtigten Bürger passt. Diese Größe stellt natürlich auch den Prozentwert dar. Wir haben demnach folgendes Lösungsmuster:

gegeben: 
$$
G = 80\,000\,000
$$
  
 $P_w = 64\,000\,000$   
gesucht:  $P_s = ?$ 

Der Prozentsatz ist gesucht, wir können die dafür passende umgestellte Hauptformel verwenden.

$$
P_s = \frac{P_w \cdot 100\%}{G}
$$
  
= 
$$
\frac{64\,000\,000 \cdot 100\%}{80\,000\,000}
$$
  

$$
P_s = 80\%
$$

Ergebnis:  $80\%$  aller Bürger Deutschlands sind wahlberechtigt.

#### <span id="page-9-0"></span>4.4 Beispiel 4

Franz verdient in der Stunde 15,50  $\in$ . Nun soll er eine Lohnerhöhung von 4 Prozent erhalten. Wieviel verdient er dann?

Die Sachlage ist zunächst klar. Der bekannte Stundenlohn von  $15,50 \in \text{wird erhöht}$ . Die Erhöhung wird von diesem Stundenlohn berechnet. Daher ist dieser ursprüngliche Stundenlohn der Grundwert.

Etwas schwieriger wird die Frage nach der Größe, die den **Prozentwert** und den **Pro**zentsatz darstellen. Als Prozentsatz ist die Erhöhung des Lohnes angegeben, gesucht ist aber eine andere Größe, nämlich der Gesamtlohn nach der Erhöhung. Derhalb muss zunächst als Prozentwert die Lohnerhöhung berechnet werden. Am Schluss kann dann damit der neue Lohn bestimmt werden. Das sieht dann so aus:

gegeben: 
$$
G = 15,50 \in
$$
  
\n $P_s = 4\%$   
\ngesucht:  $P_w = ?$ 

Hier passt die nicht umgestellte Grundformel:

$$
P_w = \frac{G \cdot P_s}{100\%} \\
= \frac{15,50 \in .4\%}{100\%} \\
P_w = 0,62 \in
$$

Das ist natürlich noch nicht der gesuchte neue Lohn, sondern nur die Lohnerhöhung. Es muss addiert werden.

> Neuer Lohn = Alter Lohn + Lohnerhöhung  $= 15,50 \in +0.62 \in$ Neuer Lohn =  $16,12 \in$

Ergebnis: Der neue Stundenlohn beträgt  $16,12 \in$ .

#### <span id="page-10-0"></span>4.5 Beispiel 5

Fritz bekommt nach einer Lohnerhöhung um 3 Prozent einen Stundenlohn von 17,51 $\in$ . Wieviel hat er vorher verdient?

Hier ist die Sachlage etwas verzwickter. Wie wir bereits im Kapitel zum [Grundwert](#page-4-0) gesehen haben, ist hier der Grundwert gesucht, denn das ist der ursprüngliche Stundenlohn. Die angegebenen 3 % und der neue Stundenlohn mit 17,51  $\in$  passen aber nicht zusammen, sie beschreiben nicht die gleiche Größe! Was kann man da tun?

Da  $P_w$  und  $P_s$  sich zwingend auf die gleiche Größe beziehen müssen, muss eine der beiden Angaben umgerechnet werden. Mit dem Prozentwert ist das nicht möglich, denn dazu wäre der noch unbekannte Grundwert erforderlich. Stattdessen kann man den Prozentsatz bestimmen, der zum neuen Lohn gehört. Das geht so:

Der alte Lohn sind 100 %. Die Lohnerhöhung sind  $3\%$ Der neue Lohn ist die Summe aus beidem, also 103 %.

Jetzt haben wir eine Prozentzahl, die sich auf die gleiche Größe bezieht, wie die bekannten 17,51 $\epsilon$ , also auf den neuen Lohn. Damit kann der Ansatz gemacht werden:

gegeben: 
$$
P_w = 17,51 \in
$$
  
\n $P_s = 103\%$   
\ngesucht:  $G = ?$ 

Da der Grundwert gesucht ist, verwenden wir die auf den Grundwert umgestellte Formel:

$$
G = \frac{P_w \cdot 100\%}{P_s}
$$
  
= 
$$
\frac{17,51 \in .100\%}{103\%}
$$
  

$$
G = 17,00 \in
$$

Ergebnis: Franz verdiente vor der Lohnerhöhung  $17,00 \in \mathbb{R}$  in der Stunde.

### <span id="page-11-0"></span>4.6 Beispiel 6

Matthias hat heute in seinem neuen spannenden Buch die ersten 400 Seiten gelesen. Es sagt:" Die letzten 36 Prozent schaffe ich morgen locker." Wieviele Seiten will er morgen lesen?

Ausnahmsweise starte ich hier zunächst mit einem falschen Lösungsansatz.

gegeben: 
$$
G = 400
$$
  
\n $P_s = 36\%$   
\ngesucht:  $P_w = ?$ 

Damit sieht die Lösung so aus:

$$
P_w = \frac{G \cdot P_s}{\frac{100\%}{400 \cdot 36\%}} = \frac{400 \cdot 36\%}{100\%}
$$
  

$$
P_w = 144
$$

Matthias hätte morgen noch 144 Seiten zu lesen.

Was ist an dieser Lösung falsch?

Wenn Matthias von den "letzten 36 Prozent" spricht, bezieht er die auf das **ganze** Buch,<br>wiskt suf die 400 Seiten, die er van de valeers het. Deker ist die Gesenstesitense klube nicht auf die 400 Seiten, die er gerade gelesen hat. Daher ist die Gesamtseitenzahl des Buches der Grundwert. Sind dann die heute gelesenen 400 Seiten der Prozentwert?

Da diese Seitenzahl die einzige bekannte Zahl ist, muss das so sein. Allerdings passt dazu nicht der bekannte Prozentsatz von 36 %. Was kann man da tun?

Man kann (und muss) den gegebenen Prozentsatz von 36 % auf die heute gelesenen Seiten umrechnen.

$$
P_s = 100\,\%-36\,\% = 64\,\%
$$

Damit kann zunächst die Gesamtseitenzahl des Buches (als Grundwert) berechnet werden. Mit diesem Ergebnis wird dann in einer zweiten Rechnung der Prozentwert berechnet, der zu den morgigen 36 Prozent passt.

gegeben: 
$$
P_w = 400
$$
  
\n $P_s = 64\%$   
\ngesucht:  $G = ?$ 

Die nach  $G$  umgestellte Grundformel wird benötigt.

$$
G = \frac{P_w \cdot 100\%}{P_s} \\
= \frac{400 \cdot 100\%}{64\%} \\
G = 625
$$

Das Buch hat insgesamt 625 Seiten. Es folgt der zweite Lösungsschritt.

gegeben: 
$$
G = 625
$$
  
\n $P_s = 36\%$   
\ngesucht:  $P_w = ?$ 

Wir können die unveränderte Grundformel verwenden.

$$
P_w = \frac{G \cdot P_s}{100\%} \\
= \frac{625 \cdot 36\%}{100\%} \\
P_w = 225
$$

Eine alternative (und einfachere) Lösungsmöglichkeit für den zweiten Schritt wäre eine einfache Differenzbildung zwischen Gesamtseitenzahl und Zahl der gelesenen Seiten gewesen:

$$
625 - 400 = 225
$$

Ergebnis: Matthias will morgen die restlichen 225 Seiten lesen.

#### <span id="page-13-0"></span>4.7 Beispiel 7

In Deutschland wird beim Verkauf einer Ware eine Mehrwertsteuer von 19 % des Warenwertes erhoben. Diese Mehrwertsteuer bezahlt der Käufer zusammen mit dem eigentlichen Warenwert als Kaufpreis. Für eine Kaffeemaschine soll der Käufer 76,16  $\in$  bezahlen. Wieviel davon erhält der Staat?

Auch diesmal stelle ich zunächst eine gern gemachte falsche Lösung vor.

gegeben: 
$$
G = 76,16 \in
$$
  
\n $P_s = 19\%$   
\ngesucht:  $P_w = ?$ 

Damit ergibt sich diese Lösung:

$$
P_w = \frac{G \cdot P_s}{\frac{100\%}{100\%}} = \frac{76,16 e \cdot 19\%}{100\%}
$$
  

$$
P_w = 14,47 e
$$

Demnach beträgt der Steueranteil  $14.47 \in$ .

Warum ist das falsch?

Der beliebteste Fehler, nämlich einen falschen Grundwert anzunehmen, wurde hier wieder gemacht. Die Steuer wird auf den Netto-Warenwert erhoben, nicht auf den Bruttopreis, in dem die Steuer schon enthalten ist. Also ist der Grundwert der (noch unbekannte) Nettopreis.

Was ist dann der Geldbetrag von 76,16 $\epsilon$ ? Ist das der Prozentwert? Und sind die 19 $\%$ der Prozentsatz?

Diese beiden Daten passen nicht zusammen, sie beschreiben verschiedene Daten. Da nur der Geldbetrag von 76,16 $\epsilon$  als einziger Geldbetrag bekannt ist, muss das der Prozentwert sein. Wir müssen den dazugehörenden Prozentsatz finden. In diesem Betrag sind der Nettowert mit 100 % und die Mehrwertsteuer mit 19 % enthalten, also zusammen 119 %. Damit können wir den Ansatz machen:

gegeben: 
$$
P_w
$$
 = 76,16€  
\n $P_s$  = 119%  
\ngesucht:  $G$  = ?

Mit diesem Ansatz wird zunächst der Nettowert berechnet, der Steueranteil kann danach berechnet werden.

$$
G = \frac{P_w \cdot 100\%}{P_s}
$$
  
= 
$$
\frac{76,16 \in \cdot 100\%}{119\%}
$$
  

$$
G = 64,00 \in
$$

Der Steueranteil ist die Differenz.

$$
S = 76,16 \in -64,00 \in = 12,16 \in
$$

Ergebnis: Der Steueranteil beträgt 12,16€.

Anmerkung: Diese Aufgabe ist auch mit Hilfe eines Dreisatzes lösbar. Das sieht dann  ${\rm etwa}$  so aus:  $\overline{1}$ 

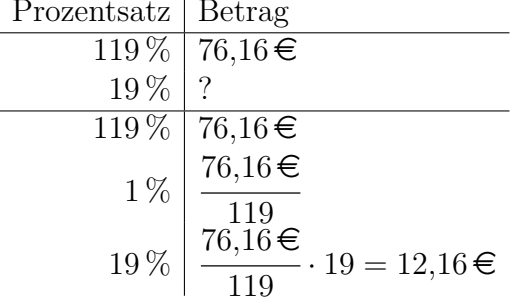

#### <span id="page-15-0"></span>4.8 Beispiel 8

Ferdinand bekommt von seinem Chef folgenden Brief: "Lieber Mitarbeiter!<br>Lieber habe ich im Auspalisch sin kleiner Limiditätenschlan. Daben mächte Leider habe ich im Augenblick ein kleines Liquiditätsproblem. Daher möchte ich Ihr Gehalt für den nächsten Monat um  $20\%$  kürzen. Einen Monat später werde ich es dann zum Dank für Ihr Verständnis dauerhaft um  $22\%$  anheben. Den ausgefallenen Lohn im Monat der Kürzung bekommen Sie dann ebenfalls nachgezahlt." Soll Ferdinand auf dieses Angebot eingehen?

Zunächst hört sich das Angebot gut an, die dauerhaft bleibende Erhöhung ist offenbar größer als die Verringerung zuvor. Aber ist das wirklich so? Dazu müssen wir genau rechnen.

Es ergibt sich folgendes Problem: Es sind nur zwei Prozents¨atze gegeben, alle anderen Zahlen fehlen. Dass man das Problem zweistufig lösen muss, nämlich zunächst die Lohnreduktion um  $20\%$  und danach die Erhöhung um  $22\%$ , ist dagegen relativ klar. Wie kann man also vorgehen?

Es fehlt das Anfangsgehalt. Wenn man das hätte, könnte man es zunächst erniedrigen und dann das so berechnete neue erhöhen.

Zur Lösung gibt es zwei mögliche Ansätze zum Anfangsgehalt.

- 1. Man denkt sich ein Anfangsgehalt aus und schaut, wie es sich verändert.
- 2. Man bezeichnet das Anfangsgehalt mit einem Formelzeichen und rechnet damit so, als ob es bekannt wäre.

Ich möchte beide Lösungsansätze hier vorführen.

Lösungsvariante 1: Damit wir leicht rechnen können, nehmen ich willkürlich ein Anfangsgehalt von  $1000 \in$  an. Das ist dann unser Grundwert. Der Prozentsatz von  $20\%$ ist die Lohnerniedrigung, womit der Prozentwert auch die Lohnerniedrigung darstellt.

gegeben: 
$$
G = 1000 \in
$$
  
\n $P_s = 20\%$   
\ngesucht:  $P_w = ?$ 

Hier passt die nicht umgestellte Grundformel:

$$
P_w = \frac{G \cdot P_s}{100\%} \\
= \frac{1000 \text{ E} \cdot 20\%}{100\%} \\
P_w = 200 \text{ E}
$$

Das verbleibende Gehalt ergibt sich durch Subtraktion:

Neues Gehalt = Altes Gehalt  $-$  Verringerung  $= 1000 \in -200 \in$ Neues Gehalt =  $800 \in$ 

Jetzt kommt der zweite Schritt, die nachfolgende Gehaltserhöhung. Die Basis zur Berechnung (der Grundwert) ist jetzt das eben bestimmte neue Gehalt.

gegeben: 
$$
G = 800 \in
$$
  
\n $P_s = 22\%$   
\ngesucht:  $P_w = ?$ 

Wieder passt die nicht umgestellte Grundformel:

$$
P_w = \frac{G \cdot P_s}{100\%}
$$
  
= 
$$
\frac{800 \text{ } \text{ } \infty \cdot 22\%}{100\%}
$$
  

$$
P_w = 176 \text{ } \text{ } \infty
$$

Durch die Gehaltserhöhung erhöht es sich um 176 € auf 976 €. Das ist weniger, als zuvor! Wir sollten Ferdinand also von der Annahme dieses Angebotes abraten.

Lösungsvariante 2: Geben wir dem ursprünglichen Gehalt vor der ganzen Aktion das Formelzeichen  $x_1$ . Dann soll das Gehalt nach der Absenkung  $x_2$  heißen und ganz am Schluss nach der Erhöhung  $x_3$ . Analog zur Lösungsvariante berechnen wir zunächst die Verringerung als Prozentwert.

gegeben: 
$$
G = x_1
$$
  
\n $P_s = 20\%$   
\ngesucht:  $P_w = ?$ 

Hier passt wieder die nicht umgestellte Grundformel:

$$
P_w = \frac{G \cdot P_s}{100\%}
$$
  
= 
$$
\frac{x_1 \cdot 20\%}{100\%}
$$
  

$$
P_w = 0,2 \cdot x_1
$$

Das verbleibende Gehalt ergibt sich durch Subtraktion:

Neues Gehalt = Altes Gehalt - Verringerung  
\n
$$
x_2 = x_1 - 0.2 \cdot x_1
$$
\n
$$
x_2 = 0.8 \cdot x_1
$$

Jetzt kommt der zweite Schritt, die nachfolgende Gehaltserh¨ohung. Die Basis zur Berechnung (der Grundwert) ist jetzt das eben bestimmte neue Gehalt  $x_2$ .

gegeben: 
$$
G = x_2 = 0, 8 \cdot x_1
$$
  
\n $P_s = 22\%$   
\ngesucht:  $P_w = ?$ 

Auch jetzt passt wieder die nicht umgestellte Grundformel:

$$
P_w = \frac{G \cdot P_s}{100 \%}
$$
  
= 
$$
\frac{x_2 \cdot 22 \%}{100 \%}
$$
  
= 
$$
\frac{0.8 \cdot x_1 \cdot 22 \%}{100 \%}
$$
  

$$
P_w = 0.176 \cdot x_1
$$

Durch Summenbildung wird das endgültige Gehalt bestimmt.

$$
x_3 = x_2 + P_w
$$
  
= 0,8 \cdot x\_1 + 0,176 \cdot x\_1  

$$
x_3 = 0,976 \cdot x_1
$$

Auch hier zeigt das Ergebnis, dass das endgültige Gehalt etwas kleiner als das ursprüngliche ist, nämlich nur das 0,976-fache des alten Gehaltes. Wir raten Ferdinand davon ab, dieses Angebot anzunehmen.

# <span id="page-18-0"></span>5 Übungsaufgaben

# <span id="page-18-1"></span>5.1 Aufgabe 1

Ein Fahrrad soll  $1\,250 \in \text{kosten}$ . Durch geschicktes Verhandeln erhält der Käufer einen Rabatt von 4 %. Wieviel spart er, wieviel muss er tatsächlich bezahlen?

# <span id="page-18-2"></span>5.2 Aufgabe 2

In einer Lieferung von Transistoren dürfen laut Liefervertrag maximal  $0.25\%$  defekt sein. In einer Packung mit 3 000 Stück werden 8 defekte Transistoren entdeckt. Kann der Kunde die Packung zurückgeben?

# <span id="page-18-3"></span>5.3 Aufgabe 3

Eine Versicherung soll jährlich netto  $135 \in \text{kosten}$ . Dazu kommt noch die Versicherungssteuer von 14 %. Welchen Jahresbetrag muss der Kunde tatsächlich bezahlen?

# <span id="page-18-4"></span>5.4 Aufgabe 4

Eine Kaffeemaschine kostet einschließlich 16 % Mehrwertsteuer 15,37  $\epsilon$ . Wie hoch ist der Steueranteil in Euro?

# <span id="page-18-5"></span>5.5 Aufgabe 5

Eine Aktie ist von  $35,20 \in \text{aut } 37,84 \in \text{gestiegen}$ . Wieviel Prozent beträgt der Wertzuwachs?

# <span id="page-18-6"></span>5.6 Aufgabe 6

Ein Elektroinstallateur rechnet beim Verlegen von Kabeln mit einem Verschnitt von 15 %. Wieviel Meter muss er bereithalten, wenn die tatsächliche Gesamtlänge aller erforderlichen Kabelstücke 208,25 m beträgt?

# <span id="page-18-7"></span>5.7 Aufgabe 7

Eine Hausfrau berichtet: "Ich habe heute  $9.10 \in \text{gespart}$ , weil der Pullover, den ich gekauft habe, um 20 % reduziert worden ist." Wieviel hat sie tatsächlich bezahlt?

# <span id="page-18-8"></span>5.8 Aufgabe 8

Kuno überlegt:"Eigentlich wäre es schön, nur von den Zinsen eines großen Vermögens lehand discriege.,, Eigeneiten ware es senon, har von den Zinsen eines grosen vermogens ichen zu können. "Wieviel Geld müsste er zu 6 % jährlichen Zinsen anlegen können, damit er monatlich  $2500 \in \text{ausbezahl}$  bekommen könnte, ohne das Vermögen zu verbrauchen?

### <span id="page-19-0"></span>5.9 Aufgabe 9

Messing besteht zu  $60\%$  aus Kupfer, der Rest ist Zink. Mit wieviel kg Kupfer müssen 25 kg Zink zur Herstellung einer Messing-Legierung gemischt werden?

### <span id="page-19-1"></span>5.10 Aufgabe 10

Für eine Sammelbestellung Taschenrechner wurde ein Preisnachlass von  $10\%$  ausgehandelt. Dieser wird vom Listenpreis abgezogen, anschließend 16 % Mehrwertsteuer dazugezählt. Wie hoch ist der Listenpreis, wenn der Rechnungsbetrag  $93,86 \in \text{beträgt?}$ 

#### <span id="page-19-2"></span>5.11 Aufgabe 11

Bei einer Landtagswahl sind  $4\,500\,000$  Bürger wahlberechtigt.  $42.5\%$  der **abgegebenen** Stimmen entfallen auf die Partei A, das sind 1 193 400 Wähler. Wieviel Prozent beträgt die Wahlbeteiligung?

### <span id="page-19-3"></span>5.12 Aufgabe 12

Ein Markthändler rechnet damit, dass er  $30\%$  der eingekauften Ware nicht weiterverkaufen kann. Wieviel Prozent muss er auf den Einkaufspreis schlagen, damit ihm noch ein Gewinn von 20 % des Einkaufpreises bleibt?

### <span id="page-19-4"></span>5.13 Aufgabe 13

Nachdem der Wert einer Aktie vorgestern um 10 % gefallen war ist er gestern um 11 % gestiegen. Kann der Aktionär mit diesem Kursverlauf zufrieden sein?

# <span id="page-19-5"></span>5.14 Aufgabe 14

Ein Schrank kostet inclusive  $16\%$  Mehrwertsteuer 399,50  $\epsilon$ . Wie viel Euro beträgt der Steueranteil?

# <span id="page-19-6"></span>5.15 Aufgabe 15

Lötzinn L-Sn50PbAg einhält 50 % Zinn und 3,5 % Silber, der Rest ist Blei. Wieviel kg Zinn und Silber sind erforderlich, wenn 37,2 kg Blei verarbeitet werden soll?

#### <span id="page-19-7"></span>5.16 Aufgabe 16

Bei der Herstellung einer Schmelze von 350 kg Konstantan (CuNi6: 6 % Nickel, Rest Kupfer) wurden versehentlich 2 kg zu viel verarbeitet. Wie groß ist der Nickelanteil in der Schmelze? Wieviel kg Kupfer müssen zum Ausgleich zugegeben werden, damit die Schmelze wieder das korrekte Verhältnis enthält?

# <span id="page-20-0"></span>5.17 Aufgabe 17

Der Nettolohn eines Arbeit<br/>nehmers beträgt 1 488,00 $\in$ bei 38 % Abzügen (Lohnsteuer, Krankenversicherung, Arbeitslosenversicherung). Wieviel Euro betragen die Abzüge?

# <span id="page-21-0"></span>6 Lösungen der Übungsaufgaben

# <span id="page-21-1"></span>6.1 Aufgabe 1

Ein Fahrrad soll  $1250 \in \text{kosten}$ . Durch geschicktes Verhandeln erhält der Käufer einen Rabatt von 4%. Wieviel spart er, wieviel muss er tatsächlich bezahlen?

**Lösung:** Der Grundwert ist der ursprüngliche Preis von  $1250 \in$ , der Rabatt der Prozentsatz. Gesucht ist zunächst die Ersparnis, die den Prozentwert darstellt.

$$
geg: G = 1250 \in
$$
  
\n
$$
P_s = 4\%
$$
  
\n
$$
ges: P_w = ?
$$
  
\n
$$
Log: P_w = \frac{G \cdot P_s}{100\%}
$$
  
\n
$$
= \frac{1250 \in .4\%}{100\%}
$$
  
\n
$$
P_w = 50 \in
$$

Das ist die Ersparnis. Der Kaufpreis ist dann die Differenz zum Sollpreis.

Der Käufer spart 50 €, er muss  $1200 \in$  bezahlen.

# <span id="page-22-0"></span>6.2 Aufgabe 2

In einer Lieferung von Transistoren dürfen laut Liefervertrag maximal  $0.25\%$  defekt sein. In einer Packung mit 3 000 Stück werden 8 defekte Transistoren entdeckt. Kann der Kunde die Packung zurückgeben?

Lösung: Hier gibt es zwei grundsätzlich unterschiedliche Lösungsansätze.

- 1. Man berechnet, wieviel Prozent in der Lieferung defekt sind und vergleicht den Wert mit den erlaubten 0,25 %.
- 2. Man berechnet, wieviele Transistoren in einer solchen Packung laut Liefervertrag defekt sein dürfen und vergleicht den Wert mit den festgestellten 8 Stück.

Ich möchte beide Varianten vorstellen. Für beide Lösungsvarianten stellt die Gesamtzahl der Transistoren den Grundwert dar.

Variante 1: Hier ist die Anzahl der defekten Transistoren der Prozentwert, der Prozentsatz ist gesucht.

geg: 
$$
G = 3000
$$

\n $P_w = 8$ 

\nges:  $P_s = ?$ 

\nLois:  $P_s = \frac{P_w \cdot 100\%}{G} = \frac{8 \cdot 100\%}{3000}$ 

\n $P_s \approx 0.267\%$ 

Das ist mehr, als die vereinbarten 0,25 %.

Variante 2:

geg: 
$$
G = 3000
$$

\n $P_s = 0.25\%$ 

\nges:  $P_w = ?$ 

\nLois:  $P_w = \frac{G \cdot P_s}{100\%} = \frac{3000 \cdot 0.25\%}{100\%} = \frac{7.5}{100\%}$ 

Da 8 Defekte mehr als die erlaubten 7,5 sind, ist der Liefervertrag nicht erfüllt. Dabei spielt es keine Rolle, dass die Zahl der defekten Transistoren nur eine Ganze Zahl sein kann.

Der Kunde kann die Packung zurückgeben.

# <span id="page-23-0"></span>6.3 Aufgabe 3

Eine Versicherung soll jährlich netto  $135 \in \text{kosten}$ . Dazu kommt noch die Versicherungssteuer von  $14\%$ . Welchen Jahresbetrag muss der Kunde tatsächlich bezahlen?

Lösung: Der angegebene Prozentsatz für die Versicherungssteuer bezieht sich auf den Nettobetrag. Dieser ist angegeben, er stellt daher den Grundwert dar. Der gesuchte Jahresbetrag passt allerdings nicht zu dem angegebenen Prozentsatz. Zwei Lösungsmöglichkeiten bieten sich an.

- 1. Man berechnet zunächst den Geldbetrag für die Steuer und addiert sie zum Netto-Versicherungsbeitrag.
- 2. Man bestimmt zunächst den Prozentsatz, der zum Brutto-Betrag gehört und rechnet damit den Prozentwert aus.

Variante 1:

$$
geg: G = 135 \in
$$
  
\n
$$
P_s = 14\%
$$
  
\n
$$
ges: P_w = ?
$$
  
\n
$$
Log: P_w = \frac{G \cdot P_s}{100\%}
$$
  
\n
$$
= \frac{135 \in 14\%}{100\%}
$$
  
\n
$$
P_w = 18,90 \in
$$

Das ist der Steueranteil. Der Brutto-Beitrag wird berechnet:

$$
135 \in +18,90 \in = 153,90 \in
$$

**Variante 2:** Der Prozentsatz, der zum Brutto-Beitrag gehört, wird bestimmt.

$$
14\,\% + 100\,\% = 114\,\%
$$

Der zugehörige Prozentwert wird berechnet.

$$
geg: G = 135 \in
$$
  
\n
$$
P_s = 114\%
$$
  
\n
$$
ges: P_w = ?
$$
  
\n
$$
Log: P_w = \frac{G \cdot P_s}{100\%}
$$
  
\n
$$
= \frac{135 \in .114\%}{100\%}
$$
  
\n
$$
P_w = 153,90 \in
$$

Die Versicherung kostet brutto  $153,90 \in$ 

# <span id="page-24-0"></span>6.4 Aufgabe 4

Eine Kaffeemaschine kostet einschließlich 16 % Mehrwertsteuer 15,37 €. Wie hoch ist der Steueranteil in Euro?

**Lösung:** Der angegebene Kaufpreis beinhaltet sowohl den Netto-Preis (das ist Grundwert) als auch den Steueranteil (das sind die angegebenen  $16\%$ ). Ein sehr beliebter Fehler besteht darin, den angegebenen Kaufpreis als Grundwert anzusehen.

Da der angegebene Kaufpreis der einzig bekannte Zahlenwert ist, wird zunächst der dazu passende Prozentsatz bestimmt.

$$
P_s = 100\,\% + 16\,\% = 116\,\%
$$

Hiermit wird als nächstes der Netto-Preis als Grundwert bestimmt.

$$
geg: P_w = 15,37 \in
$$
  
\n
$$
P_s = 116\%
$$
  
\n
$$
ges: G = ?
$$
  
\n
$$
L\ddot{o}s: G = \frac{P_w \cdot 100\%}{P_s}
$$
  
\n
$$
= \frac{15,37 \in \cdot 100\%}{116\%}
$$
  
\n
$$
G = 13,25 \in
$$

Der Netto-Preis beträgt 13,25 €. Der Steueranteil S ist die Differenz zum Brutto-Preis.

$$
S = 15,37 \in +13,25 \in = 2,12 \in
$$
  
Der Steueranteil beträgt 2,12€.

Anmerkung: Es ist auch möglich, die Lösung durch einen Dreisatz vorzunehmen. Das sieht dann etwas so aus:

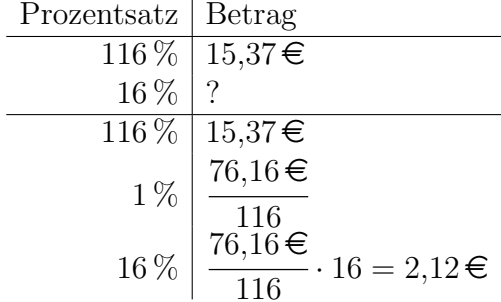

# <span id="page-25-0"></span>6.5 Aufgabe 5

Eine Aktie ist von 35,20 € auf 37,84 € gestiegen. Wieviel Prozent beträgt der Wertzuwachs?

Lösung: Der alte Aktienpreis ist der Grundwert. Auf den bezieht sich der Wertzuwachs. Da der Prozentwert des Wertzuwachses gesucht ist, müssen wir zunächst dessen Geldbetrag als Prozentwert bestimmen.

$$
P_w = 37,84 \in -35,20 \in = 2,64 \in
$$

Mit diesen Werten kann die eigentliche Lösung beginnen.

$$
geg: G = 35,20 \in
$$
  
\n
$$
P_w = 2,64 \in
$$
  
\n
$$
P_s = ?
$$
  
\n
$$
Log: P_s = \frac{P_w \cdot 100\%}{G}
$$
  
\n
$$
= \frac{2,64 \in .100\%}{35,20 \in
$$
  
\n
$$
P_s = 7,5\%
$$

Der Aktienwert ist um  $7.5\%$  gestiegen.

# <span id="page-26-0"></span>6.6 Aufgabe 6

Ein Elektroinstallateur rechnet beim Verlegen von Kabeln mit einem Verschnitt von 15%. Wieviel Meter muss er bereithalten, wenn die tatsächliche Gesamtlänge aller erforderlichen Kabelstücke 208,25 m beträgt?

Lösung: Der Verschnitt bezieht sich auf das vorhandene Kabel auf der Rolle. Wir suchen demnach den Grundwert. Der gegebene Prozentsatz bezieht sich auf den Verschnitt, gegeben als Prozentwert ist aber der genutzte Teil. Deswegen muss der Prozentsatz auf den genutzen Teil umgerechnet werden.

$$
P_s = 100\,\%- 15\,\% = 85\,\%
$$

Mit diesen Daten kann jetzt die Aufgabe gelöst werden.

geg: 
$$
P_w = 208,25 \text{ m}
$$

\n $P_s = 85\%$ 

\nges:  $G = ?$ 

\nLois:  $G = \frac{P_w \cdot 100\%}{P_s}$ 

\n $= \frac{208,25 \text{ m} \cdot 100\%}{85\%}$ 

\n $G = 245 \text{ m}$ 

Der Installateur muss 245 m bereithalten.

# <span id="page-27-0"></span>6.7 Aufgabe 7

Eine Hausfrau berichtet: "Ich habe heute  $9.10 \in$  gespart, weil der Pullover, den ich gekauft habe, um 20 % reduziert worden ist." Wieviel hat sie tatsächlich bezahlt?

Lösung: Eine Preisreduktion bezieht sich immer auf den ursprünglichen Preis. Daher ist dieser der Grundwert. Gegeben sind ein Prozentwert und ein Prozentsatz, die sich beide auf die Ersparnis beziehen. Damit kann zunächst der ursprüngliche Preis als Grundwert bestimmt werden.

$$
geg: P_w = 9,10 \in
$$
  
\n
$$
P_s = 20\%
$$
  
\n
$$
ges: G = ?
$$
  
\n
$$
L\ddot{o}s: G = \frac{P_w \cdot 100\%}{P_s}
$$
  
\n
$$
= \frac{9,10 \in .100\%}{20\%}
$$
  
\n
$$
G = 45.50 \in
$$

Den tatsächlich bezahlen Preis  $P$  erhalten wir aus der Differenz zwischen ursprünglichem Preis und der Ersparnis.

$$
P = 45,50 \in -9,10 \in = 36,40 \in
$$
  
Sie hat für den Pullover 36,40  $\in$  bezahlt.

Anmerkung: Das Problem kann auch mit Hilfe eines Dreisatzes gelöst werden. Dazu muss vorweg ausgerechnet werden, wieviel Prozent des ursprünglichen Preises auf den tatsächlich bezahlten Preis entfällt.

$$
P_{s2} = 100\,\% - P_{s1} = 100\,\% - 20\,\% = 80\,\%
$$

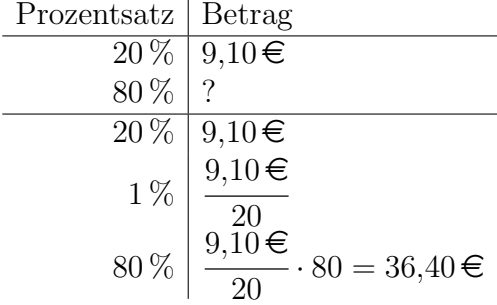

# <span id="page-28-0"></span>6.8 Aufgabe 8

Kuno überlegt: "Eigentlich wäre es schön, nur von den Zinsen eines großen Vermögens leben zu können." Wieviel Geld müsste er zu 6 % jährlichen Zinsen anlegen können, damit er monatlich  $2500 \in \text{ausbezahl}$  bekommen könnte, ohne das Vermögen zu verbrauchen?

Lösung: Der angegebene Zinssatz bezieht sich auf ein Jahr, die Auszahlungen auf einen Monat. Deshalb müssen entweder der Jahreszinssatz auf den Monatszinssatz oder die monatlichen auf jährliche Auszahlungen umgerechnet werden. Ich verwende hier die zweite Variante. Ich berechne also die Jahreszinsen  $Z_J$ .

$$
Z_J = 12 \cdot Z_M = 12 \cdot 2500 \in 300000 \in
$$

Gesucht ist das Kapital, also der Grundwert.

$$
geg: P_w = 30000 \in
$$
  
\n
$$
P_s = 6\%
$$
  
\n
$$
ges: G = ?
$$
  
\n
$$
L\ddot{o}s: G = \frac{P_w \cdot 100\%}{P_s}
$$
  
\n
$$
= \frac{30000 \in .100\%}{6\%}
$$
  
\n
$$
G = 500000 \in
$$

Er müsste ein Vermögen von  $500000 \in$  anlegen können.

# <span id="page-29-0"></span>6.9 Aufgabe 9

Messing besteht zu 60 % aus Kupfer, der Rest ist Zink. Mit wieviel kg Kupfer müssen 25 kg Zink zur Herstellung einer Messing-Legierung gemischt werden?

Lösung: Die Prozentangaben beziehen sich immer auf das Ergebnis, also die fertige Legierung. Das ist demnach der Grundwert. Die Zinkmasse  $m_{Sn}$  ist bekannt. Wenn wir die als Prozentwert nehmen wollen, müssen wir vorweg den zugehörigen Prozentsatz  $P_{sSn}$  für den Zinkanteil bestimmen.

$$
P_{sCu} = 100\,\% - P_{sSn} = 100\,\% - 60\,\% = 40\,\%
$$

Hiermit kann zunächst der Grundwert berechnet werden.

geg: 
$$
P_w = 25 \text{ kg}
$$

\n $P_s = 40\%$ 

\nges:  $G = ?$ 

\nLois:  $G = \frac{P_w \cdot 100\%}{P_s}$ 

\n $= \frac{25 \text{ kg} \cdot 100\%}{40\%}$ 

\n $G = 62,5 \text{ kg}$ 

Die Kupfermasse wird jetzt über die Differenz gebildet.

$$
m_{Cu} = m_{Ms} - m_{Sn}
$$
  
= 62,5 kg - 25 kg  

$$
m_{Cu} = 37,5 \text{ kg}
$$

Es werden 37,5 kg Kupfer benötigt.

Anmerkung: Diese Aufgabe lässt sich auch mit einem Dreisatz lösen. Das sieht dann so aus:

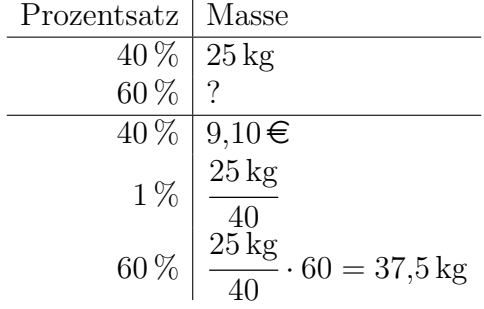

### <span id="page-30-0"></span>6.10 Aufgabe 10

Für eine Sammelbestellung Taschenrechner wurde ein Preisnachlass von 10 % ausgehandelt. Dieser wird vom Listenpreis abgezogen, anschließend 16 % Mehrwertsteuer dazugezählt. Wie hoch ist der Listenpreis, wenn der Rechnungsbetrag  $93,86 \in \text{beträgt?}$ 

Lösung: Dieses Problem ist zweistufig. Ein beliebter Fehler ist dieser: Man vermutet, dass ein Abzug von 10 % und ein anschließender Aufschlag von 16 % gleichbedeutend mit einem Aufschlag von  $6\%$  ist. Das ist leider falsch. Für eine korrekte Lösung bieten sich zwei Lösungsvarianten an.

- 1. Man rechtet zweistufig rückwärts. Dazu berechnet man zunächst den Preis ohne Mehrwertsteuer und dann im zweiten Schritt den Betrag ohne Rabatt.
- 2. Man berechnet vorweg vorwärts, was aus  $100\%$  wird, wenn zunächst ein Abschlag von 10 % erfolgt und anschließend ein Zuschlag von 16 % addiert wird.

Variante 1: Im Schritt 1 wird der Einfluss der Mehrwertsteuer herausgerechnet. In diesem Fall ist der Nettopreis ohne Mehrwertsteuer der Grundwert, der Preis inclusive der Mehrwertsteuer der Prozentwert. Zu diesem Prozentwert gehört dieser Prozentsatz:

$$
P_s = 100\,\% + 16\,\% = 116\,\%
$$

Damit kann der Nettopreis als Grundwert berechnet werden.

$$
geg: P_w = 93,86 \in
$$
  
\n
$$
P_s = 116\%
$$
  
\n
$$
ges: G = ?
$$
  
\n
$$
L\ddot{o}s: G = \frac{P_w \cdot 100\%}{P_s}
$$
  
\n
$$
= \frac{93,86 \in .100\%}{116\%}
$$
  
\n
$$
G = 80,91 \in
$$

Es folgt Schritt 2. Jetzt wird aus dem reduzierten Nettopreis auf den Listenpreis zuruck- ¨ geschlossen. Jetzt ist der Listenpreis der Grundwert und der reduzierte Nettopreis der Prozentwert. Wir benötigen zunächst den Prozentsatz, der zu diesem Prozentwert gehört.

$$
P_s = 100\,\%- 10\,\% = 90\,\%
$$

Damit kann der Grundwert berechnet werden.

$$
geg: P_w = 80,91 \in
$$
  
\n
$$
P_s = 90\%
$$
  
\n
$$
ges: G = ?
$$
  
\n
$$
L\ddot{o}s: G = \frac{P_w \cdot 100\%}{P_s}
$$
  
\n
$$
= \frac{80,91 \in .100\%}{90\%}
$$
  
\n
$$
G = 89,90 \in
$$

Variante 2:

Reduzierter Preis $=100\,\%\cdot 0.9=90\,\%$ 

Brutto-Preis = 
$$
90\% \cdot 1,16 = 104,4\%
$$

Mit diesem Prozentsatz, der zum Brutto-Preis gehört, kann auf den Listenpreis geschlossen werden, der jetzt der Grundwert ist.

$$
geg: P_w = 93,86 \in
$$
  
\n
$$
P_s = 104,4\%
$$
  
\n
$$
ges: G = ?
$$
  
\n
$$
L\ddot{o}s: G = \frac{P_w \cdot 100\%}{P_s}
$$
  
\n
$$
= \frac{93,86 \in .100\%}{104,4\%}
$$
  
\n
$$
G = 89,90 \in
$$

Der Listenpreis beträgt  $89,90 \in$ .

# <span id="page-32-0"></span>6.11 Aufgabe 11

Bei einer Landtagswahl sind 4 500 000 Bürger wahlberechtigt.  $42.5\,\%$  der abgegebenen Stimmen entfallen auf die Partei A, das sind 1 193 400 Wähler. Wieviel Prozent beträgt die Wahlbeteiligung?

Lösung:

Lösung:

Lösung:

Lösung:

Lösung:

Lösung:

Lösung: